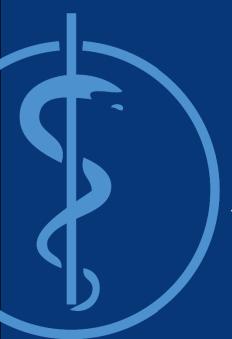

Project Management and Software Development for Medical Applications

# A Virtual Multi-View Optical Tracking System

Intermediate Presentation – 23NOV16
Winter Semester 2016

Supervisor: Benjamin Busam

Partners: FRAMOS & IFL

Presented by: Mahdi Hamad

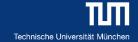

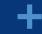

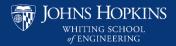

#### Problem Statement

Implement a Framework to overcome the line-of-sight issue by using a moveable tracked planar mirror

Requirements and Specifications

**Tracking** 

Tracking of the movable mirror & object

Fusion of data from OTS & Mirror

GUI

Server Implementation **Data Visualization** 

**Testing** 

Performance of prototype is evaluated

in different occlusion setups

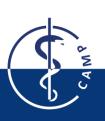

# **Original Project Plan**

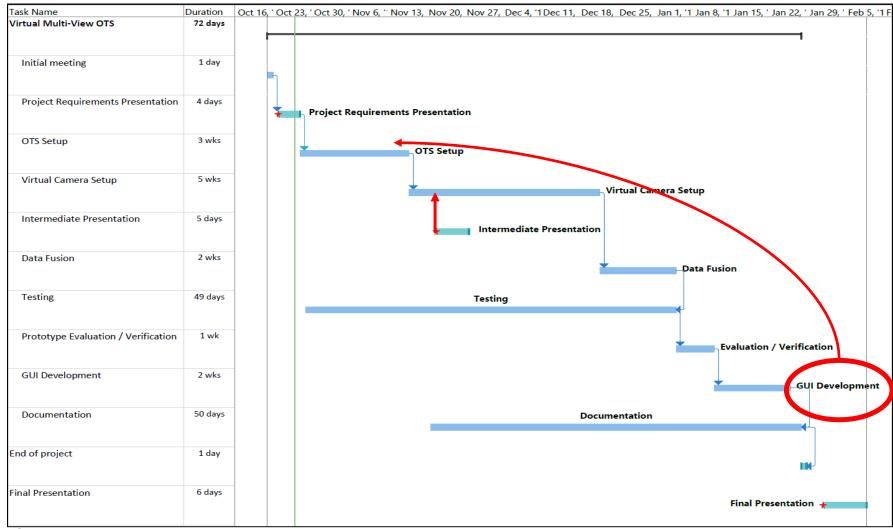

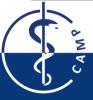

#### **Work Progress**

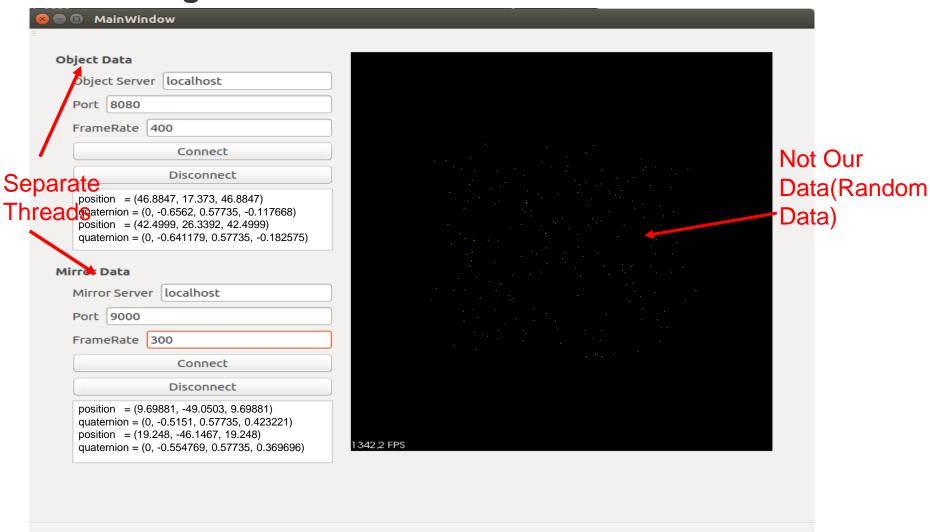

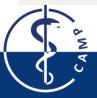

#### **Work Progress**

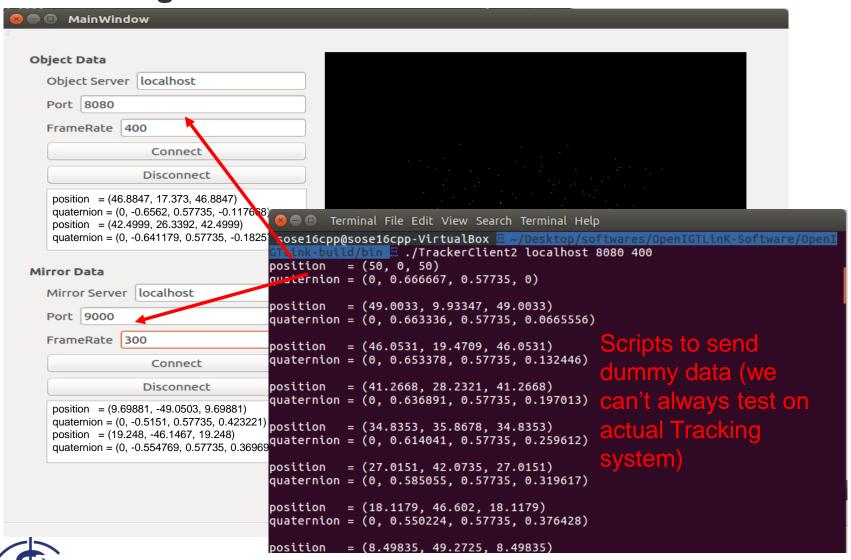

#### **PCL/VTK Visualizer**

PCL: Point Cloud Library, VTK: Visualization Toolkit

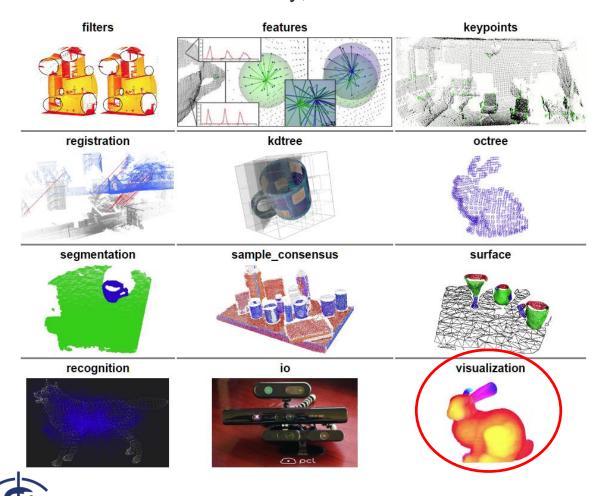

# **UML Sequence Diagram**

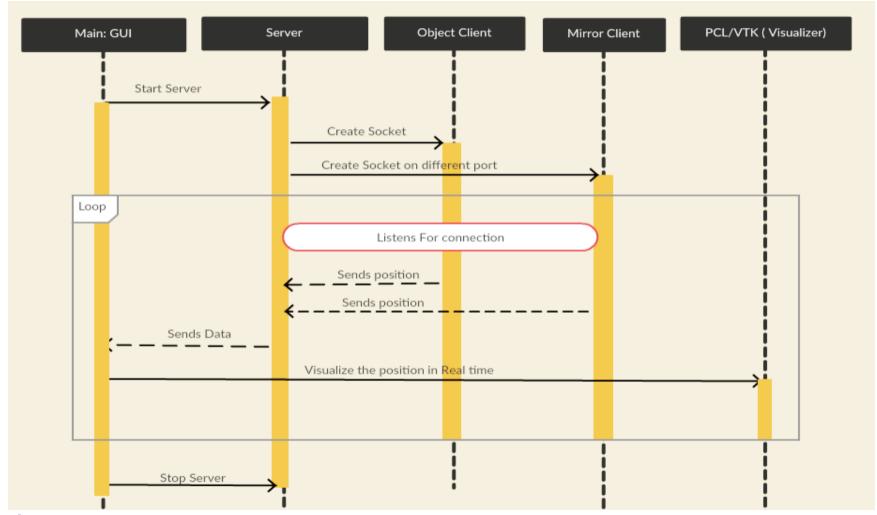

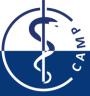

Created by: https://creately.com/diagram-type/uml-sequence-diagrams

## **Tasks Completed**

#### Setting OpenIGTLink communication interface

Separate threads, different type of message (position, Image,..)

#### GUI Development

Environment: Ubuntu, C++, QT

Server-Client Communication: OpenIGTLink

Visualizing data: PCL, VTK

Tests / Verification

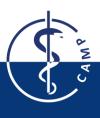

## **Challenges Faced**

- Underestimated tasks
- Linking & Configuring third party libraries (OpenIGTLink, QT, PCL,VTK)
- Reconnecting to a socket on the same port after disconnect- Not working unless we restart the GUI( ServerSocket::CreateServer(port) )

## **Pending Tasks**

- Finalize Data Visualizer
- Tracking of mirror & Object
- Fusion of data from Mirror & OTS

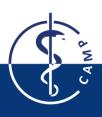

# Thank you Questions?

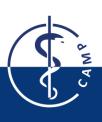